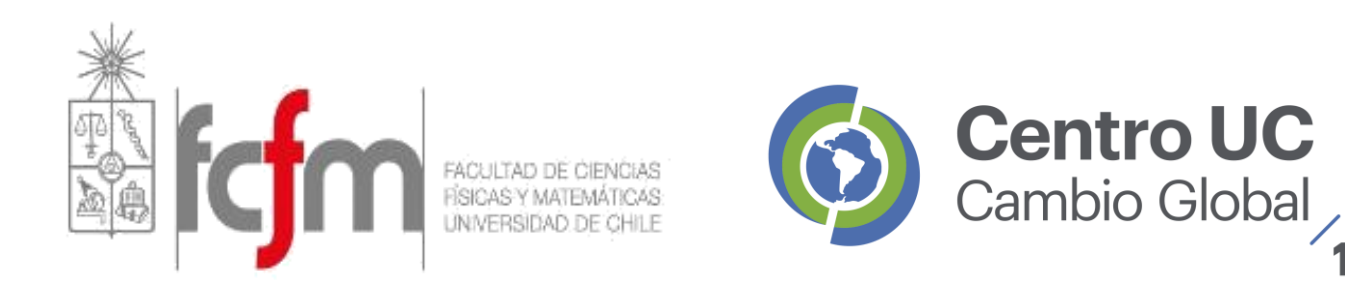

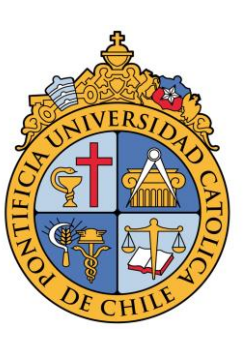

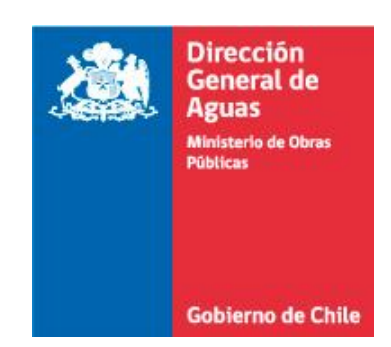

**Herramientas Desarrolladas Para la Actualización Balance Hídrico de Chile**

### **Taller Planificación Estratégica de Recursos Hídricos en un contexto de Cambio Climático**

Ximena Vargas, Facultad de Ciencias Físicas y Matemáticas, Universidad de Chile Sebastian Vicuña, Escuela de Ingeniería, Centro de Cambio Global, Universidad Católica de Chile

Agosto 2019

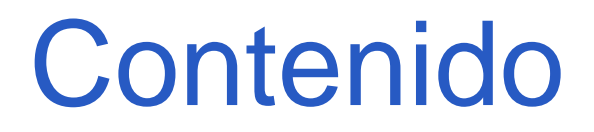

- Objetivos del proyecto
- Etapas del Proyecto
- Enfoque Metodológico
- Uso de los resultados del nuevo Balance Hídrico de Chile

### **Objetivos del Proyecto**

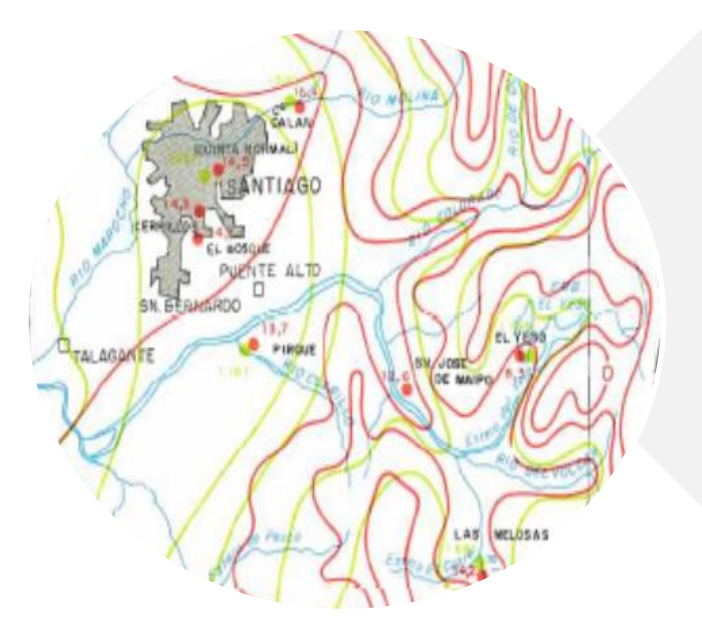

**Definir y aplicar una metodología para realizar una actualización del balance hídrico a nivel nacional, considerando la calidad y cantidad de información disponible..**

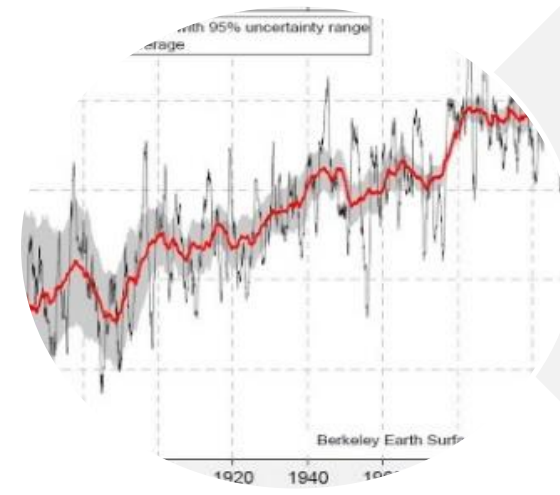

**Analizar los efectos del cambio climático sobre los componentes del balance hídrico.**

#### **balancehidrico.uchile.cl** example the set of the cambioglobal.uc.cl cambioglobal.uc.cl

### **Etapas del Proyecto**

### *Etapa 1***: Metodología para la actualización del Balance Hídrico Nacional (2016-2017)**

*Etapa 2***: Aplicación de la Metodología de Actualización del Balance Hídrico Nacional en las Cuencas de las Macrozonas Norte y Centro (2017-2018)**

cambioglobal.uc.cl **balancehidrico.uchile.cl** *Etapa 3***: Aplicación de la Metodología de Actualización del Balance Hídrico Nacional en las Cuencas de la Macrozona Sur y Parte Norte de la Macrozona Austral (2018-2019)** *Etapa 4***: Aplicación de Metodología para la Actualización del Balance Hídrico Nacional en las Cuencas de la Parte Sur de la Macrozona Austral e Isla de Pascua (2019)**

### **Etapas del Proyecto**

# Evolución metodológica balance

#### **Etapa 1**

- o Elección de cinco cuencas piloto.
- o Desarrollo de CR2- Met.
- o Recopilación de información hidrológica.
- o Implementación y evaluación de modelo VIC.
- o Cambio climático.

#### **balancehidrico.uchile.cl**

#### **Etapa 2**

- o Análisis de CAMELS-CL. o Selección de cuencas en régimen natural (41).
- o Actualización de CR2-Met.
- o Calibración automática de VIC (SCE-UA).
- o Similitud cuenca-pixel y regionalización de parámetros.
- o Verificación de procesos hidrológicos.
- o Incorporación de aporte glaciar y riego.
- o Cambio climático.

#### **Etapa 3**

- o Incorporación de 65
- cuencas.
- o Actualización de CR2- Met.
- o **Lagos y glaciares.** o Similitud cuenca-pixel y **regionalización de parámetros.**
- o **estimaciones de balance hídrico.**
- o Cambio climático.

#### **Etapa 4**

- o Incorporación de 17 cuencas.
- o Actualización de CR2-Met.
- o **Glaciares y lagos**.
- o Similitud cuencapixel y
- **regionalización de parámetros**
- **balance hídrico.** o **estimaciones de**  o Cambio climático.

### **Etapas del Proyecto**

## **Consideraciones Básicas**

**balancehidrico.uchile.cl**

### Uso de Suelo (Zhao et al, 2016)

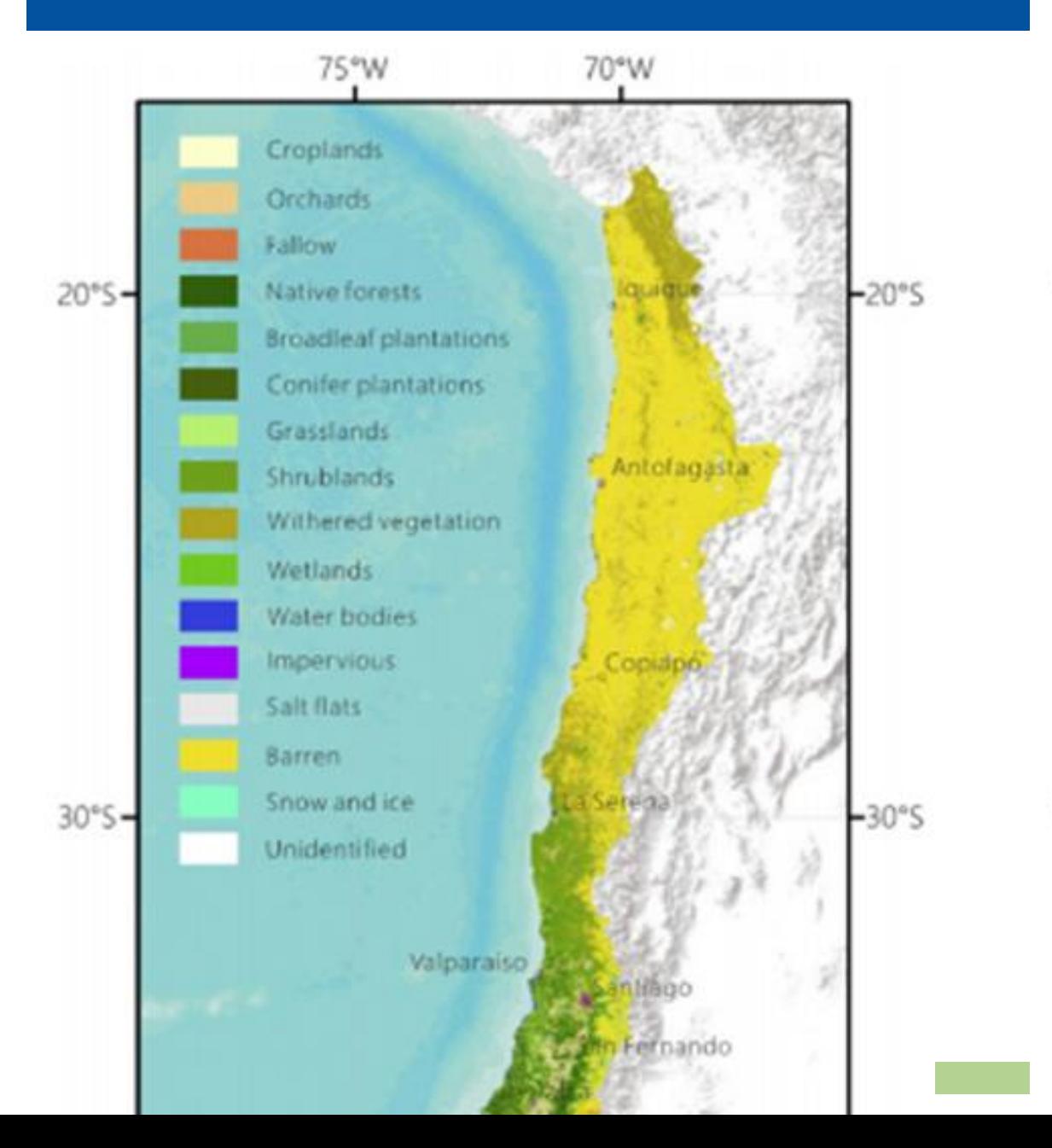

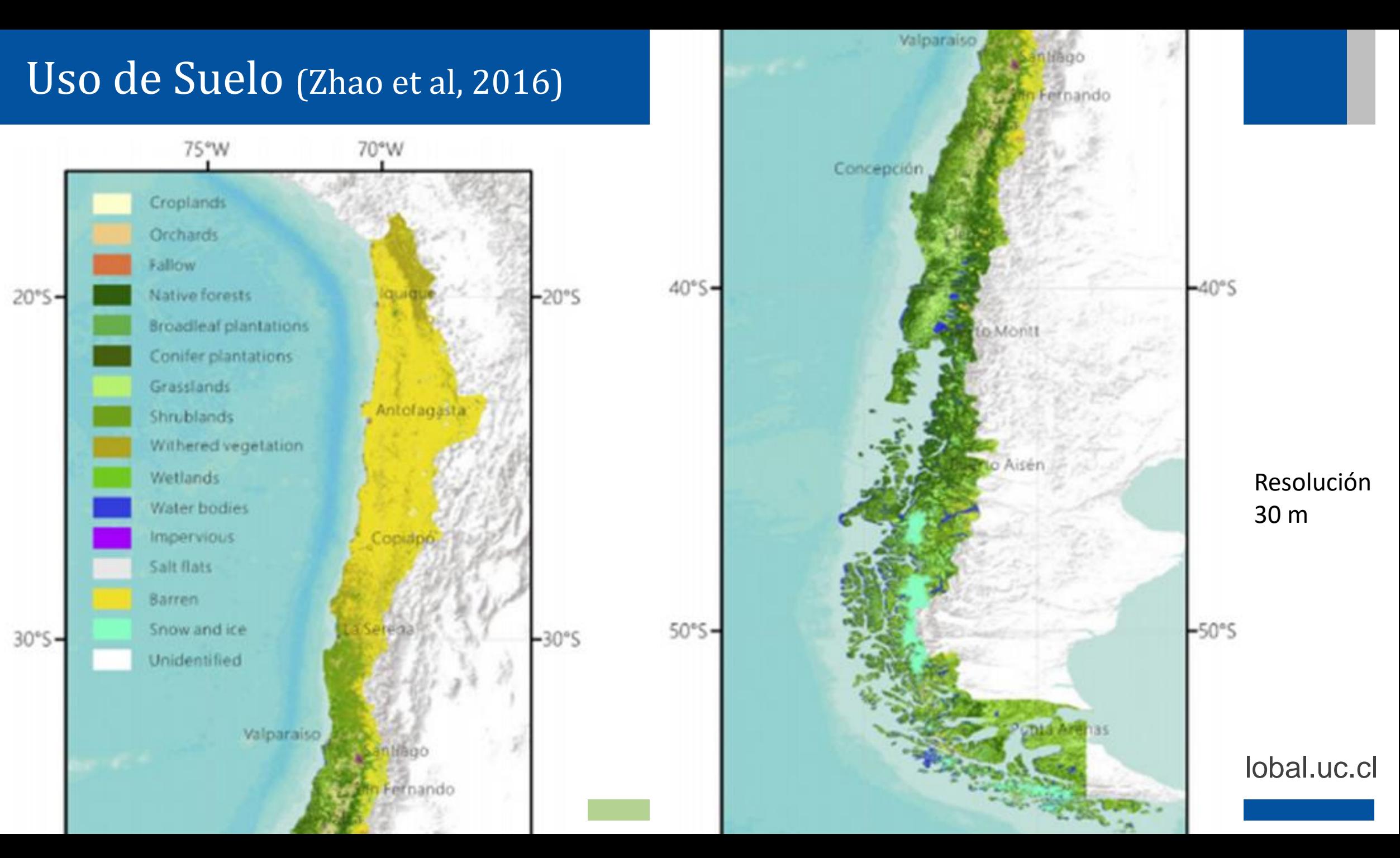

### Etapa 1:

### Cuencas piloto: Loa e Imperial

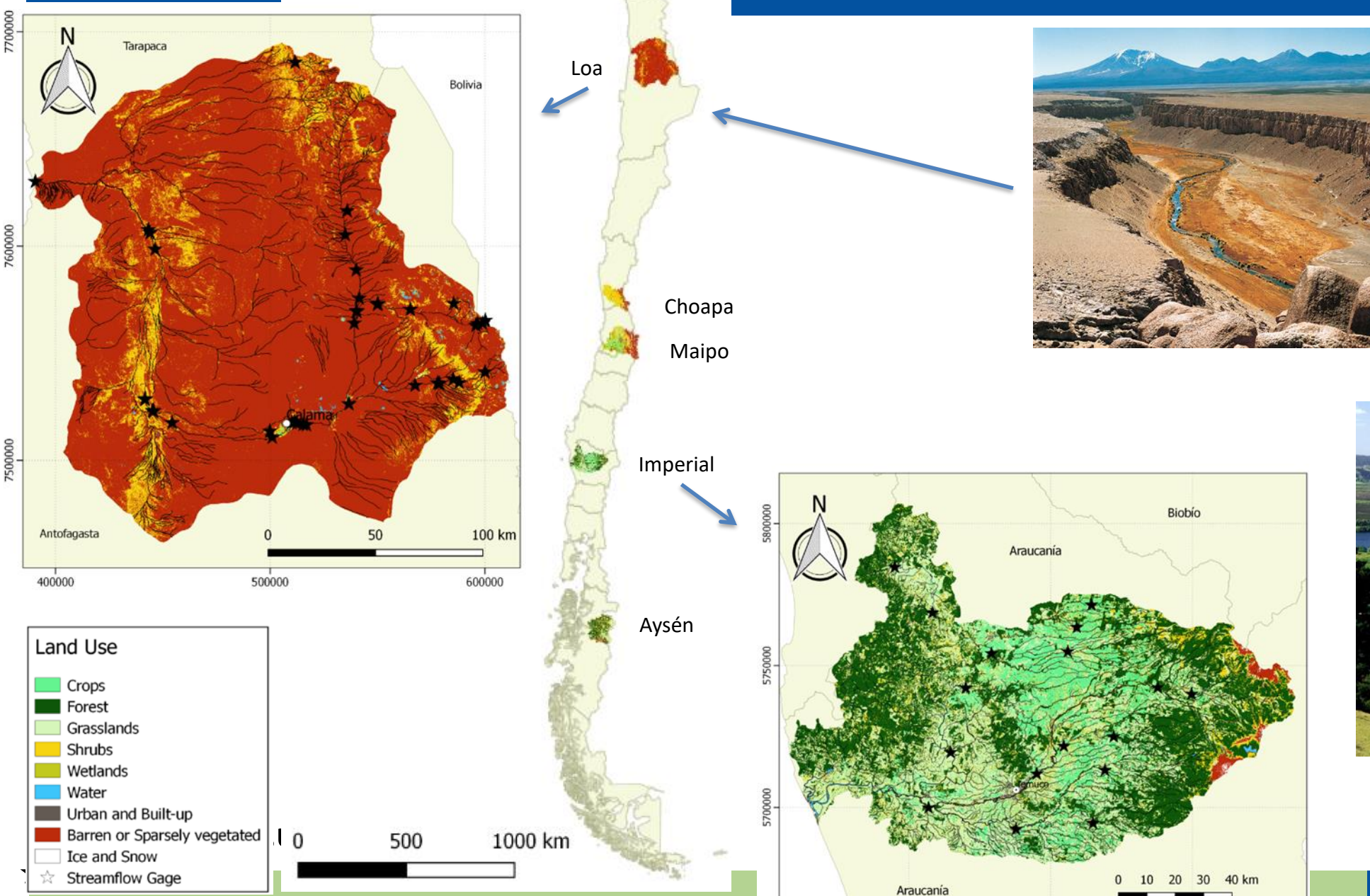

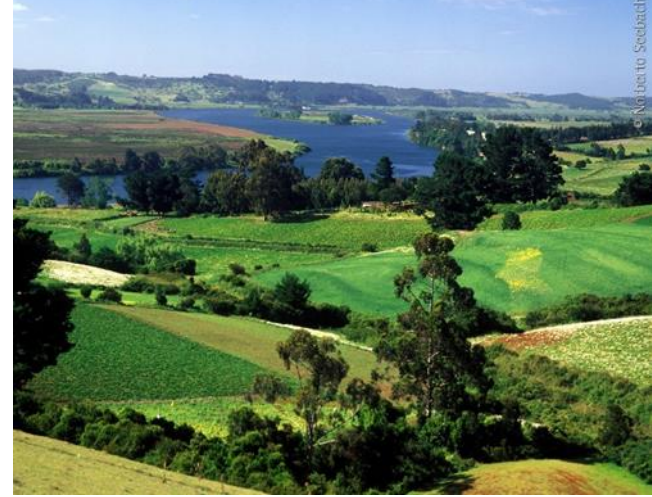

#### **CAMELS-CL (Catchment Attributes and MEteorology for Large Sample studies - Chile dataset**

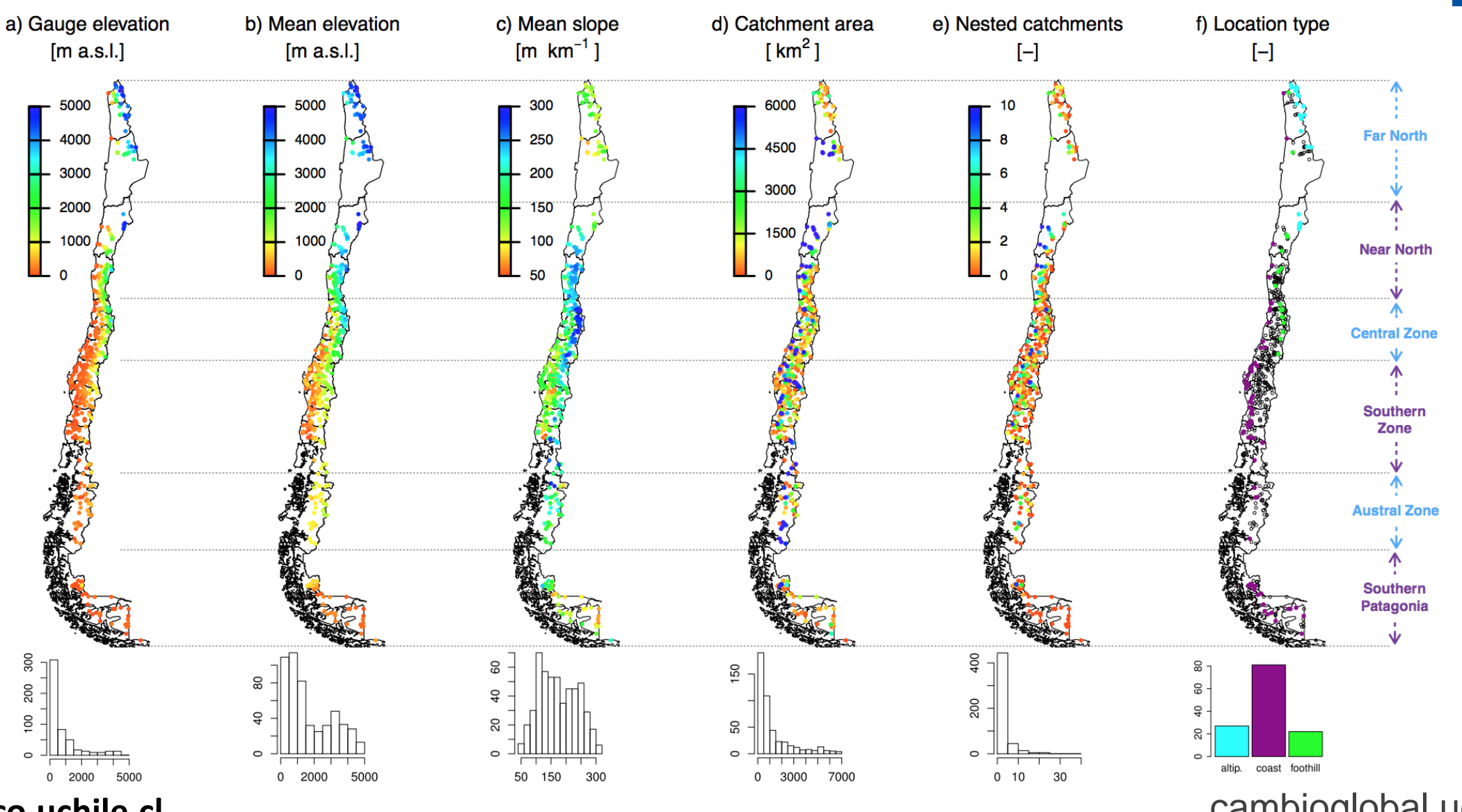

balancehidrico.uchile.cl

#### 1. Caracterización de cuenca

- Geomorfología
- Geología
- Cobertura vegetal
- Hidrología

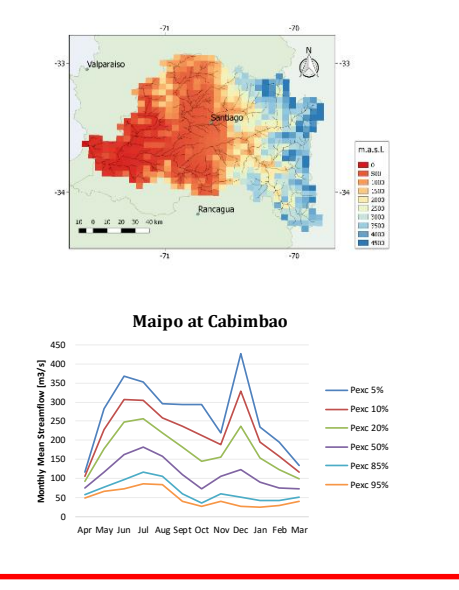

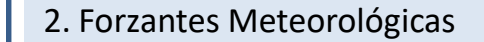

- Precipitación
- Temperaturas extremas
- Viento

 $P_{LOCAL} = \alpha + \beta P_{LS} + \gamma \overrightarrow{Q}_{LS} \cdot \nabla Z$ (2) Temperatura anual<br>1979-2015 (2) Precipitación anual 

#### 3. Modelación hidrológica

- Representación de caudales en curvas de duración y de variación estacional
- Representación física de otros procesos.
- Consideran principales extracciones consuntivas superficiales.
- Similitud hidrológica para transferencia de parámetros.

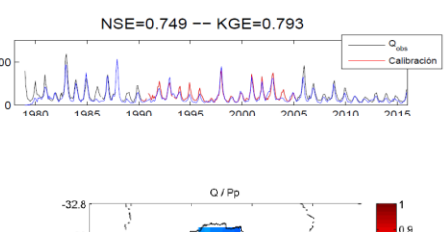

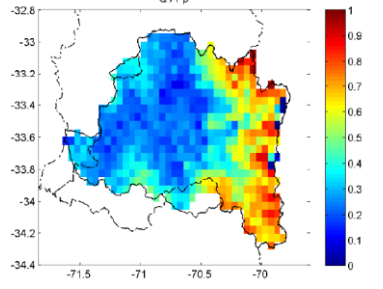

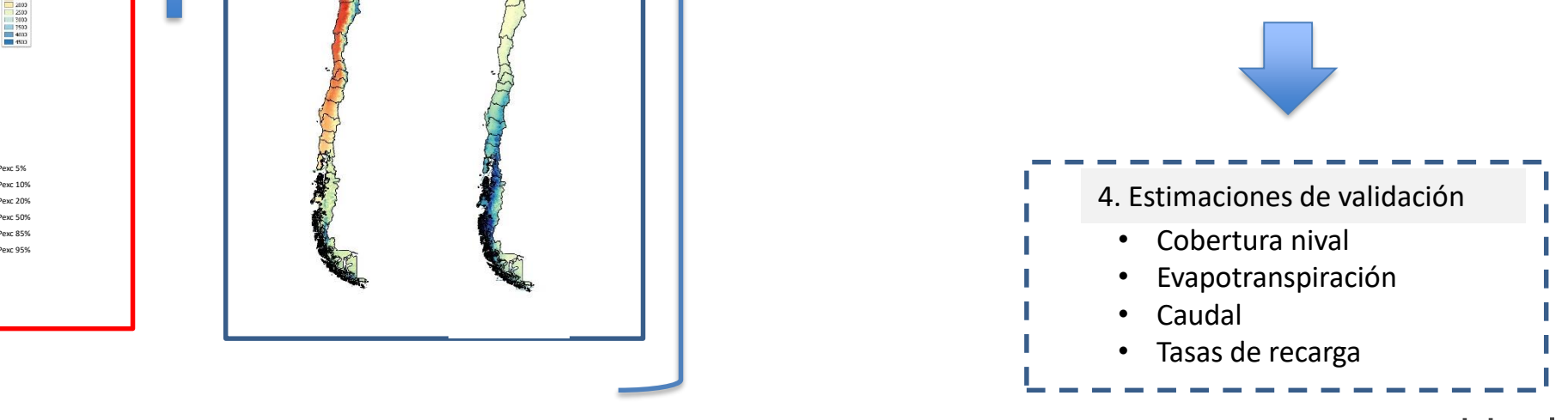

#### **balancehidrico.uchile.cl** extends the cambioglobal.uc.cl cambioglobal.uc.cl

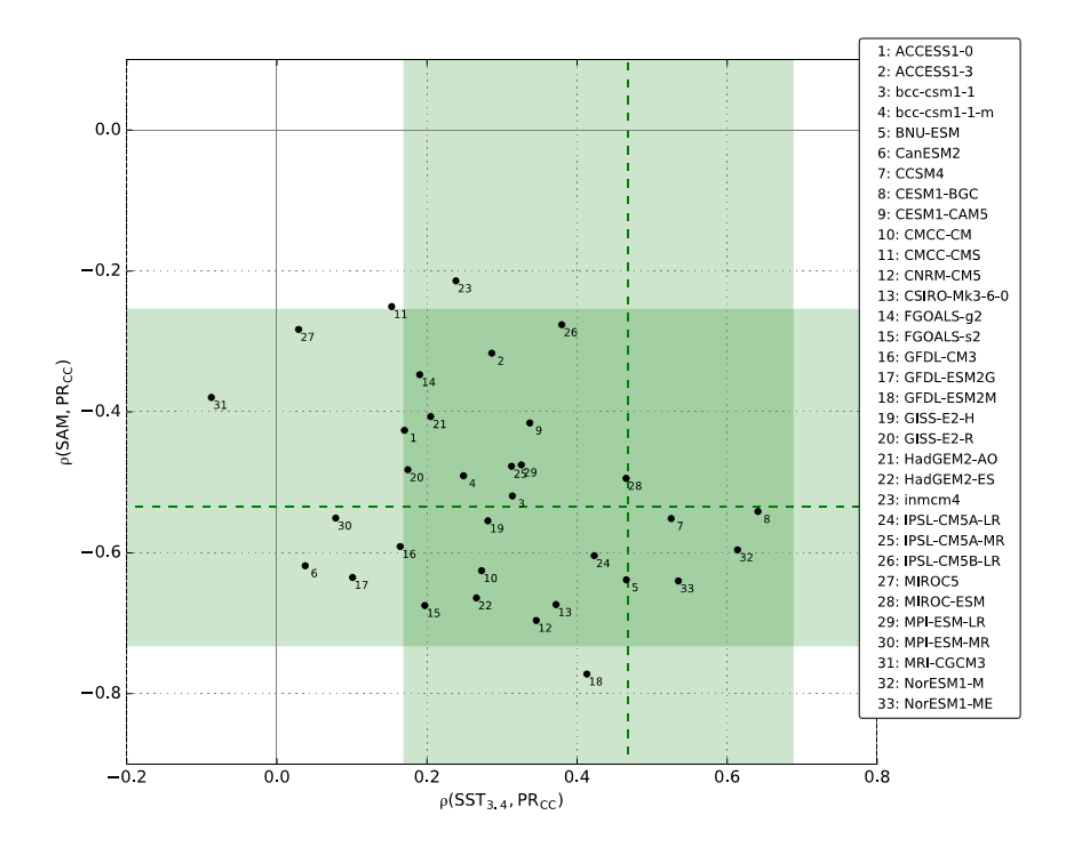

### Selección de Modelos Climáticos

Representación de SAM y ENSO Sensibilidad climática

Cambios de temperatura y precipitación a escala regional (Análisis de delta)

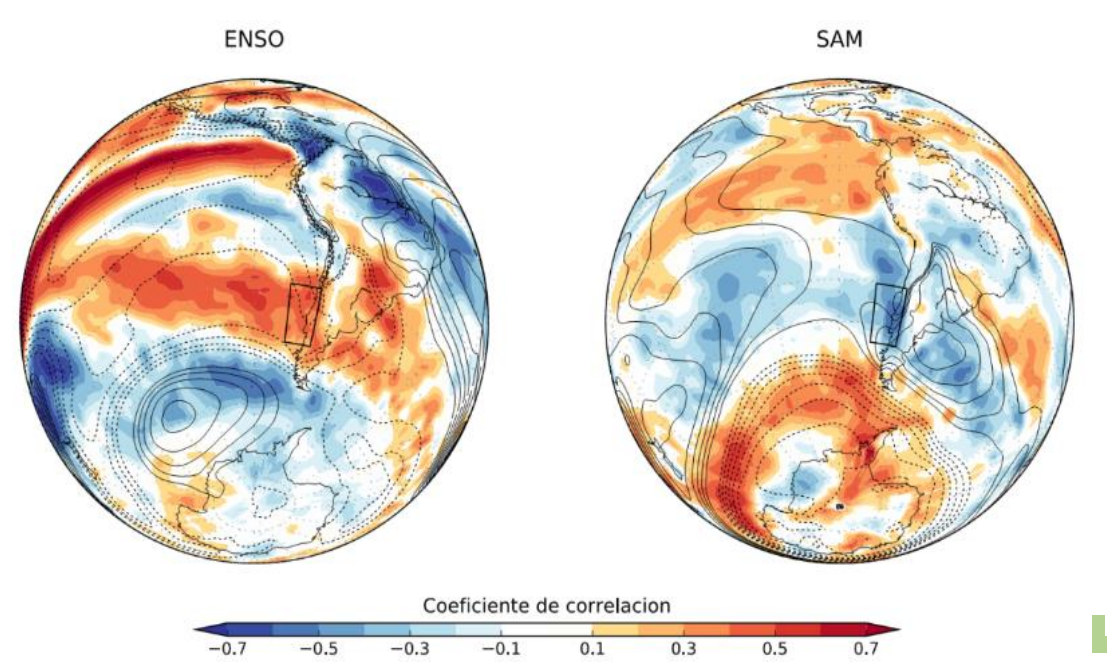

presion a mvcl act mat fisoliticas a partit act 2.2. batos. GI CI (11<br>EDA<sub>-</sub>Interim (CI D): EDCCT (CCT) **Influencia de ENSO (SST3.4) y el modo anular del hemisferio sur (SAM) en la precipitación anual (1979-2015) sobre distintas regiones del globo. Se muestra también la correlación entre ambos índices y la presión a nivel del mar (isolíneas a partir de ± 0.2). Datos: GPCP (Pr); ERA-Interim (SLP); ERSST (SST).**

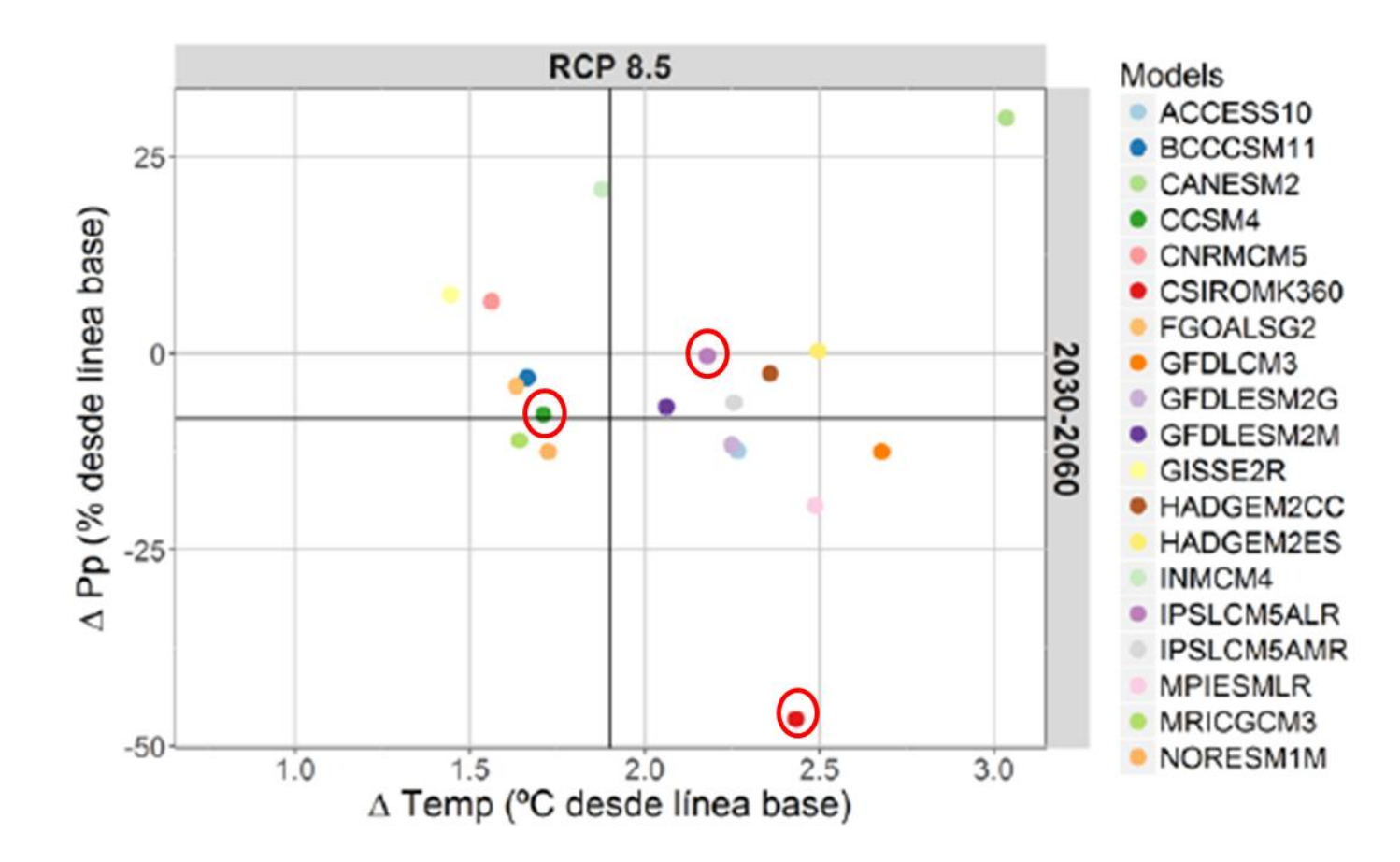

Figura 5.49: Deltas de precipitación (%) y temperatura (°C) para la cuenca del río Loa evalúa en 19 modelos climáticos contrastando el periodo actual (1985-2015) y futuro (2030-2060) para el escenario de cambio más severo (RCP 8.5).

### Selección de Modelos **Climáticos**

#### **Río Loa**

- Sensibilidad baja extrema CSIRO
- Sensibilidad baja moderada: CCSM4
- Sensibilidad alta moderada: MIROC
- Sensibilidad alta extrema: IPSL

#### **balancehidrico.uchile.cl**

Con el fin de tener proyecciones de cambio hidrológico se plantea el uso de escalamiento estadístico considerando no estacionareidad de las series de precipitación y temperatura para los 4 GCM propuestos en Etapa 1

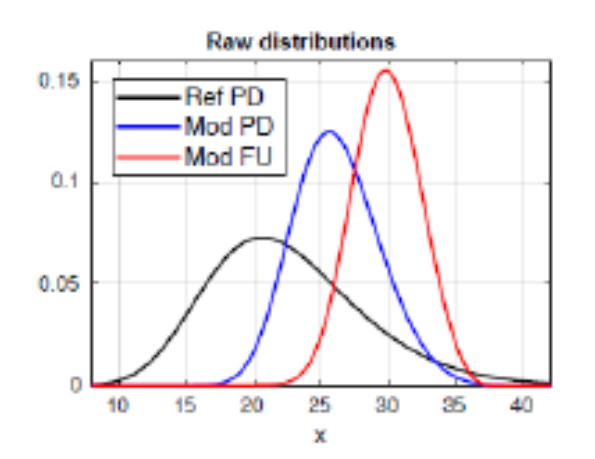

- Sensibilidad baja extrema CSIRO
- Sensibilidad baja moderada: CCSM4
- - Sensibilidad alta moderada: MIROC
- Sensibilidad alta extrema: IPSL

De las metodologías (Delta, QM y QDM) analizadas se selecciona QDM que preserva cambios absolutos (T) o relativos (P) en los cuantiles.

#### **balancehidrico.uchile.cl** cambioglobal.uc.cl

**Modificaciones**

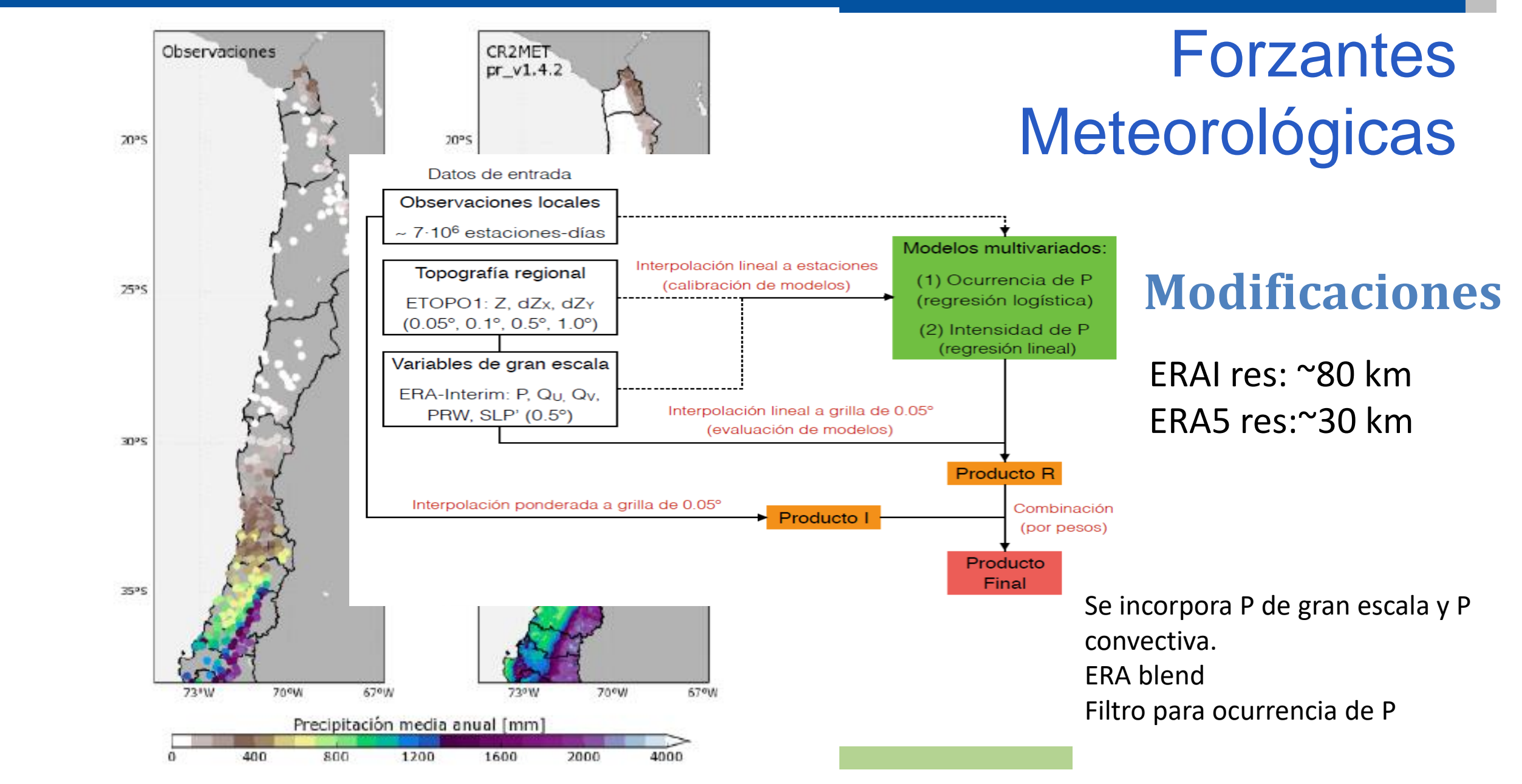

### **Forzantes meteorológicas distribuidas**

## Precipitaciones y Temperaturas 1985-2015

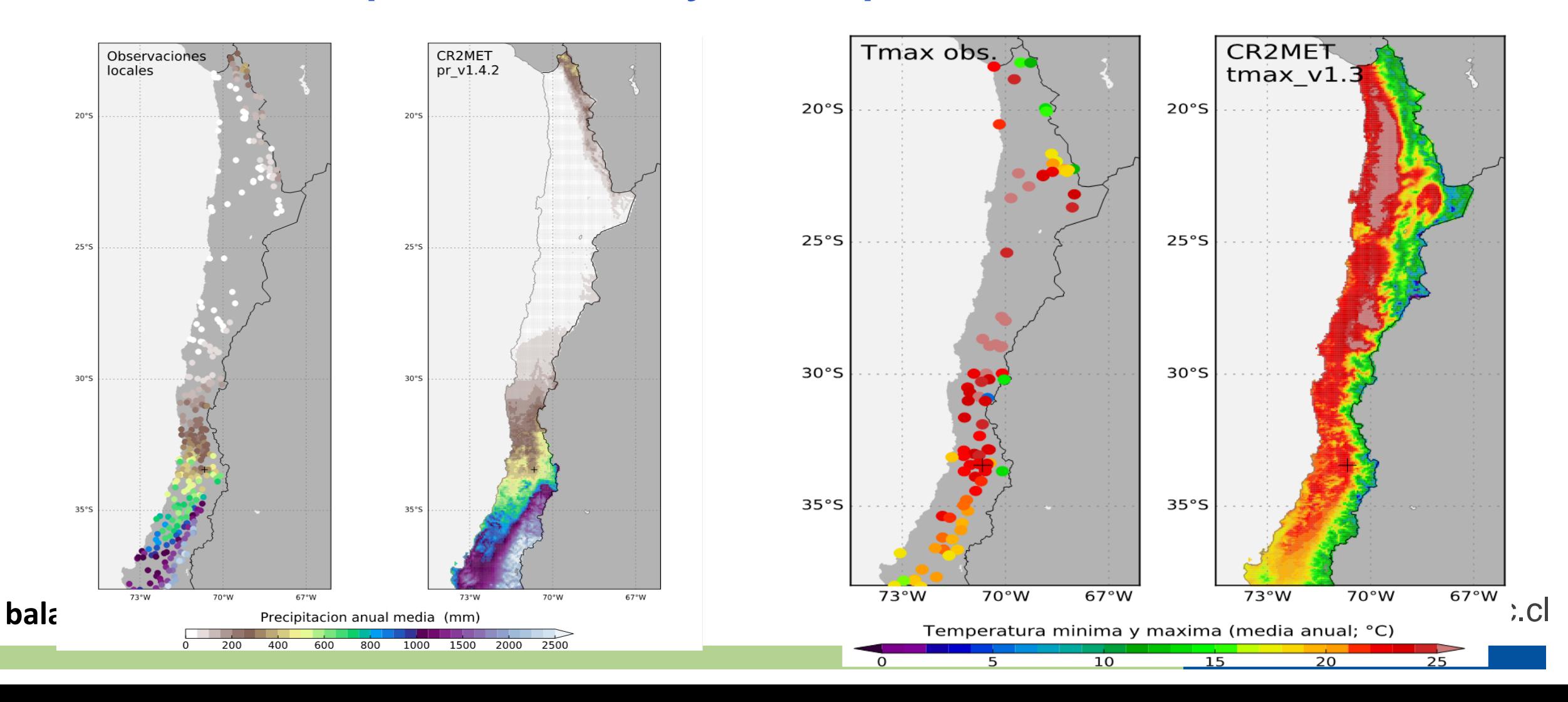

### Etapa2: Calibración de VIC: automatización de algoritmo

Mosaic representation of different vegetation coverages at each cell

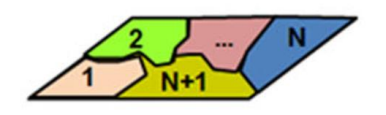

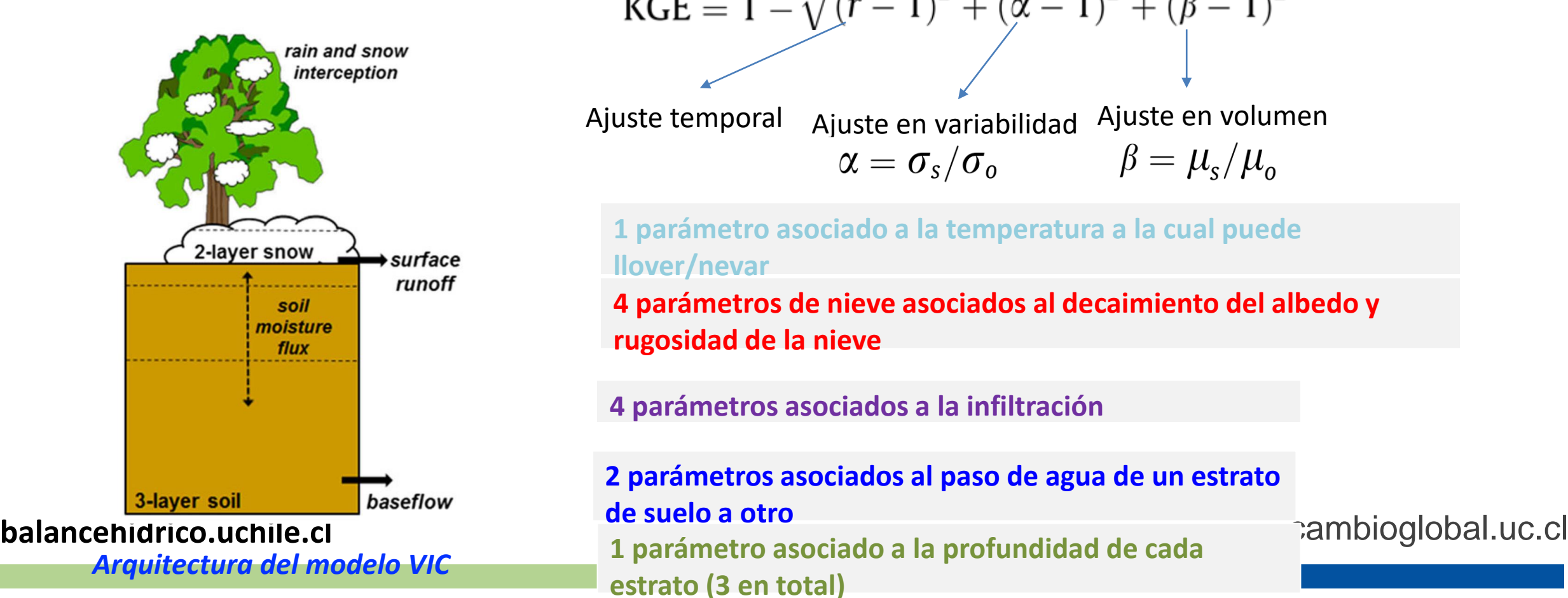

#### ❑ **Algoritmo de calibración**

- Shuffled Complex Evolution (SCE-UA, Duan et al. 1992).
- Función objetivo: criterio de Kling-Gupta (Gupta et al., 2009).

KGE = 
$$
1 - \sqrt{(r-1)^2 + (\alpha - 1)^2 + (\beta - 1)^2}
$$

Ajuste temporal Ajuste en variabilidad Ajuste en volumen<br>  $\alpha = \sigma_s/\sigma_o$   $\beta = \mu_s/\mu_o$ 

**1 parámetro asociado a la temperatura a la cual puede llover/nevar**

**4 parámetros de nieve asociados al decaimiento del albedo y rugosidad de la nieve**

**4 parámetros asociados a la infiltración**

#### **2 parámetros asociados al paso de agua de un estrato de suelo a otro**

**1 parámetro asociado a la profundidad de cada** 

**estrato (3 en total)**

#### ❑ **Calibración**

- Maximización de KGE y NSE para caudales medios mensuales (inicio) y diario.
- ❑ **Evaluación para cuencas con intervención**

$$
Q_{modelado} = Q_{vic} + Q_{glaciar} - D_{Et}
$$

$$
D_{Et} = Et_{pot} - D_{nat}
$$

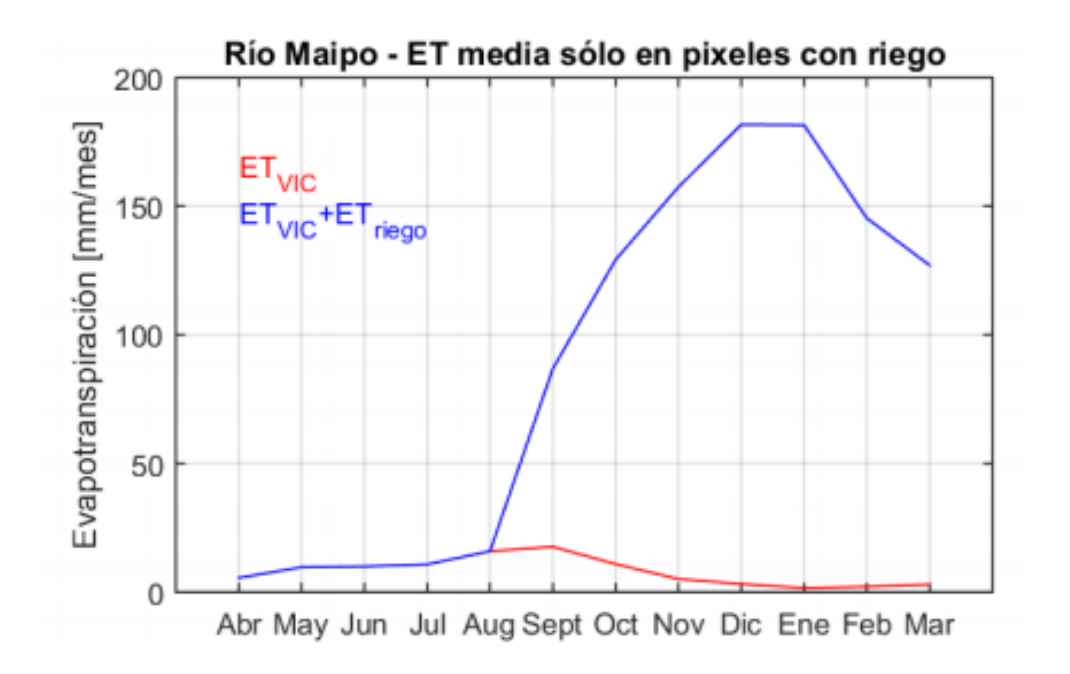

**balancehidrico.uchile.cl** cambioglobal.uc.cl

### Calibración - Validación

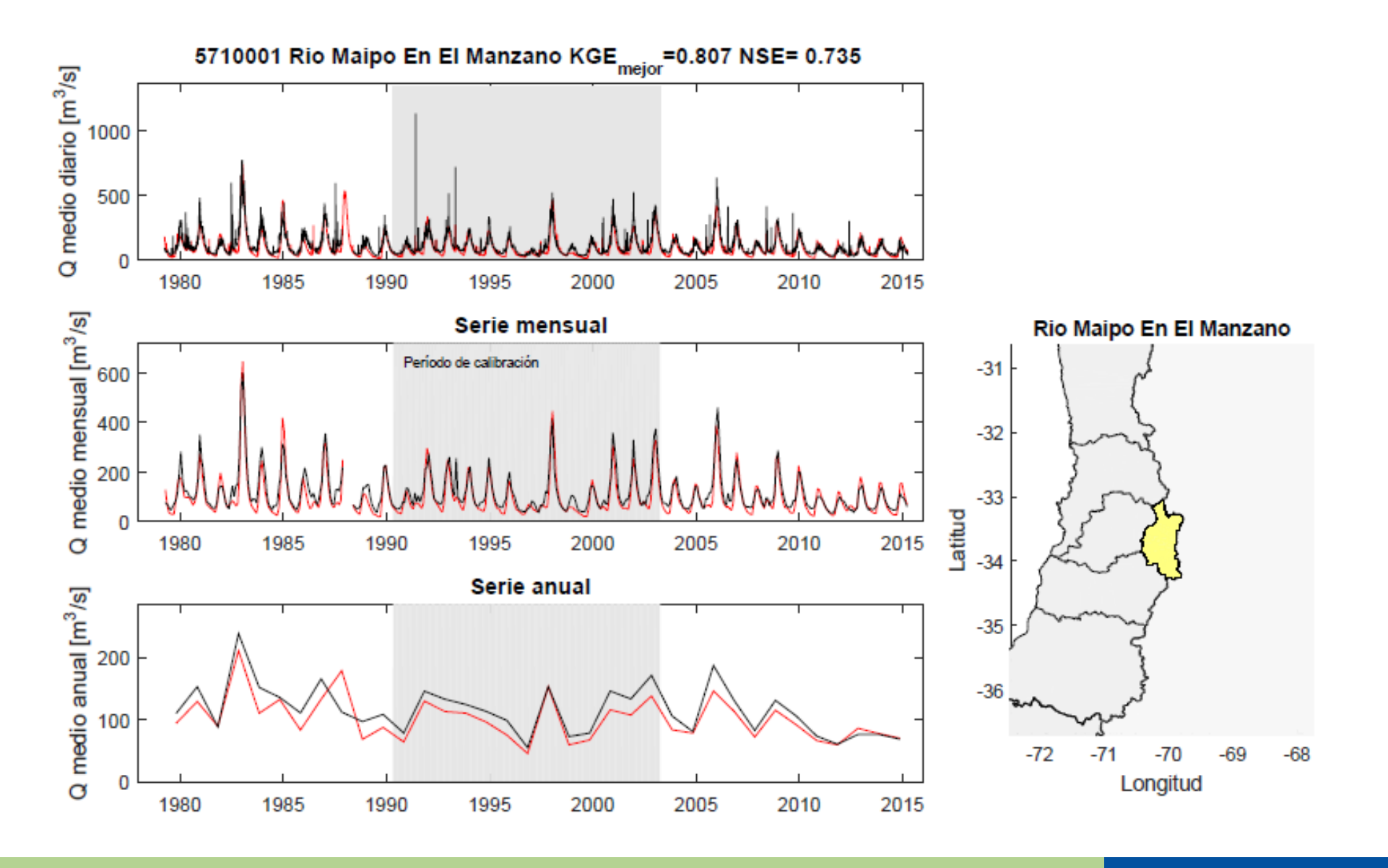

balancehidrico

bal.uc.cl

### Calibración - Validación: fSCA, SM3, SWE

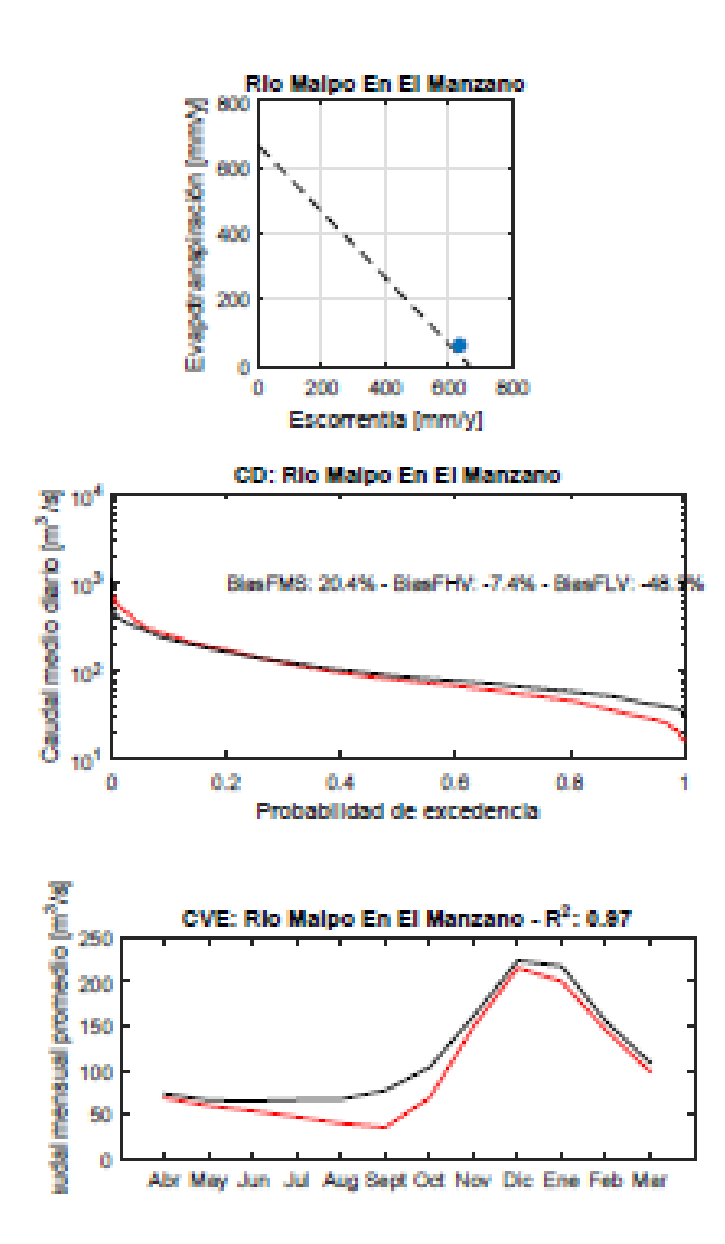

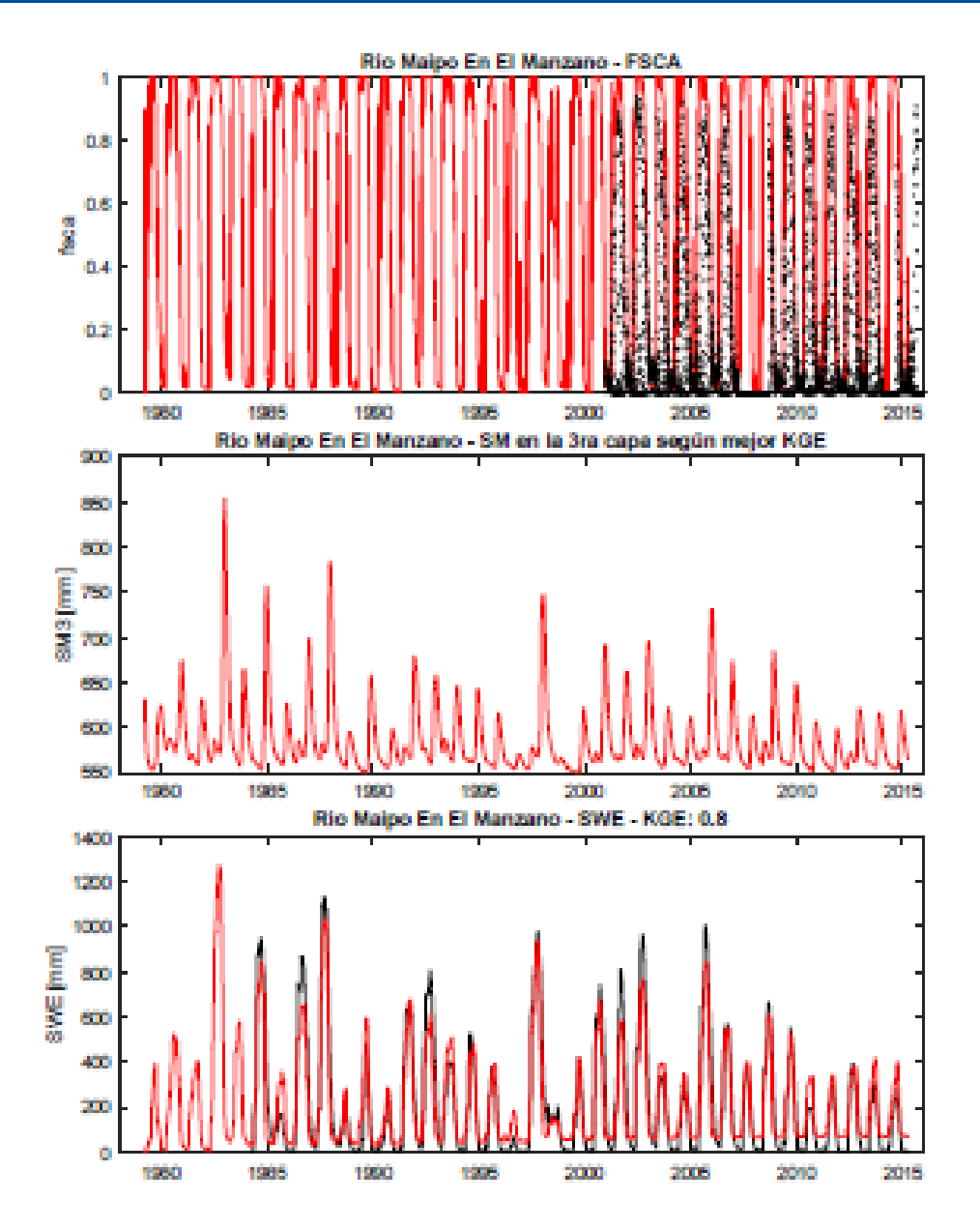

#### balancehidric

## Calibración – Validación Estimación de Recargas

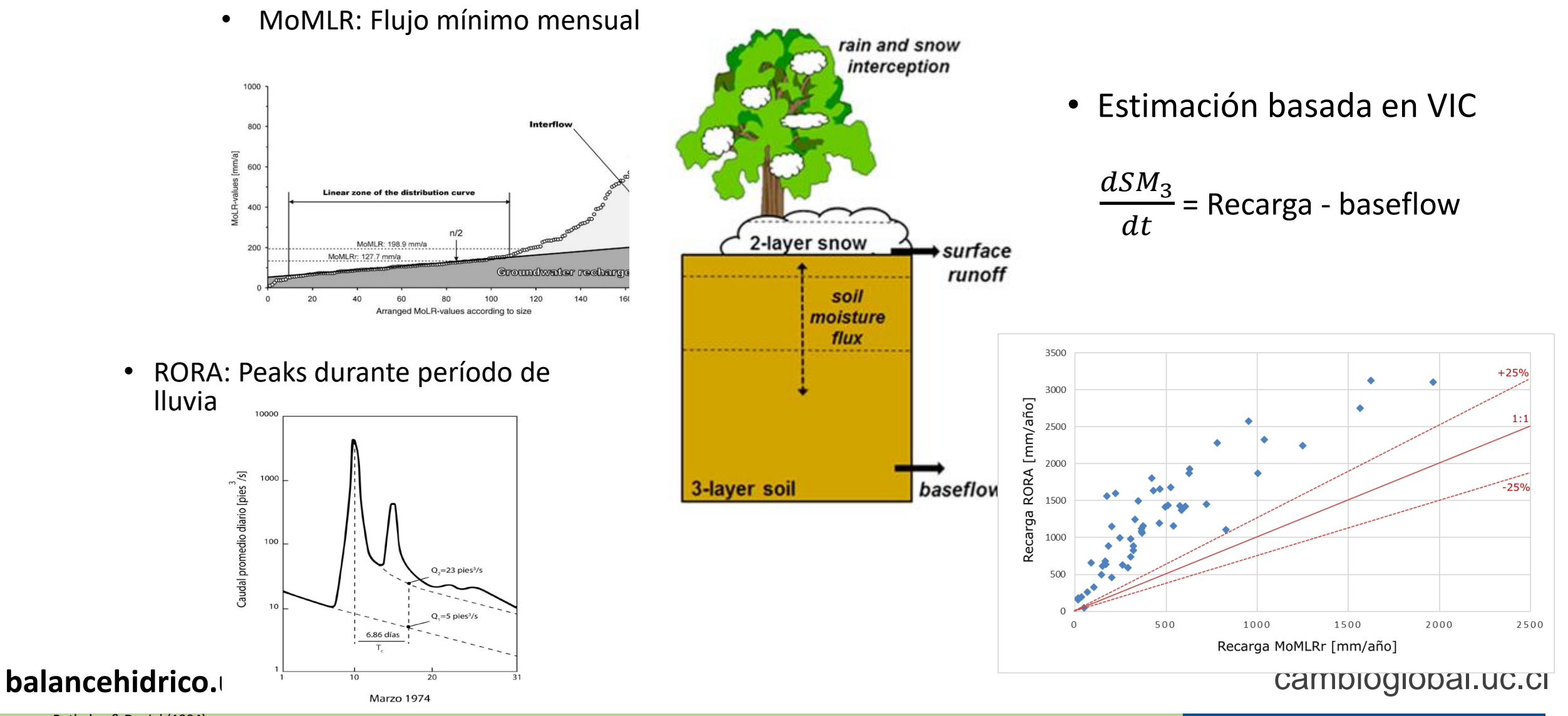

Rutledge & Daniel (1994)

## **Resultados**

balancehidrico.uchile.cl

### **Componentes de Balance Hídrico distribuidas**

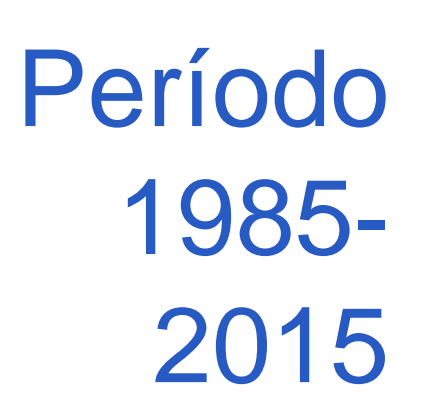

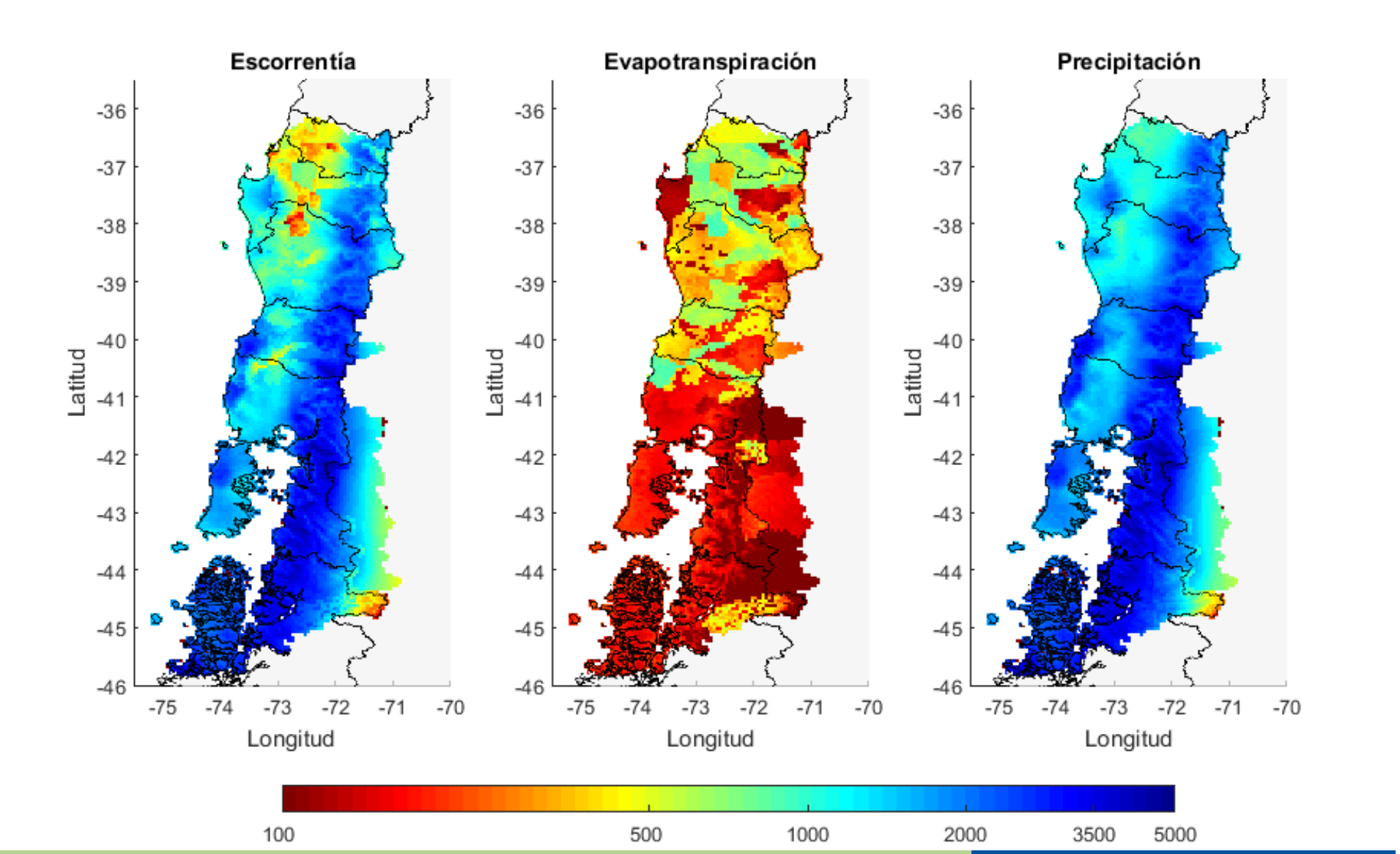

**balancehidrico.uchile** 

## **Balance Adimensional 1985-2015**

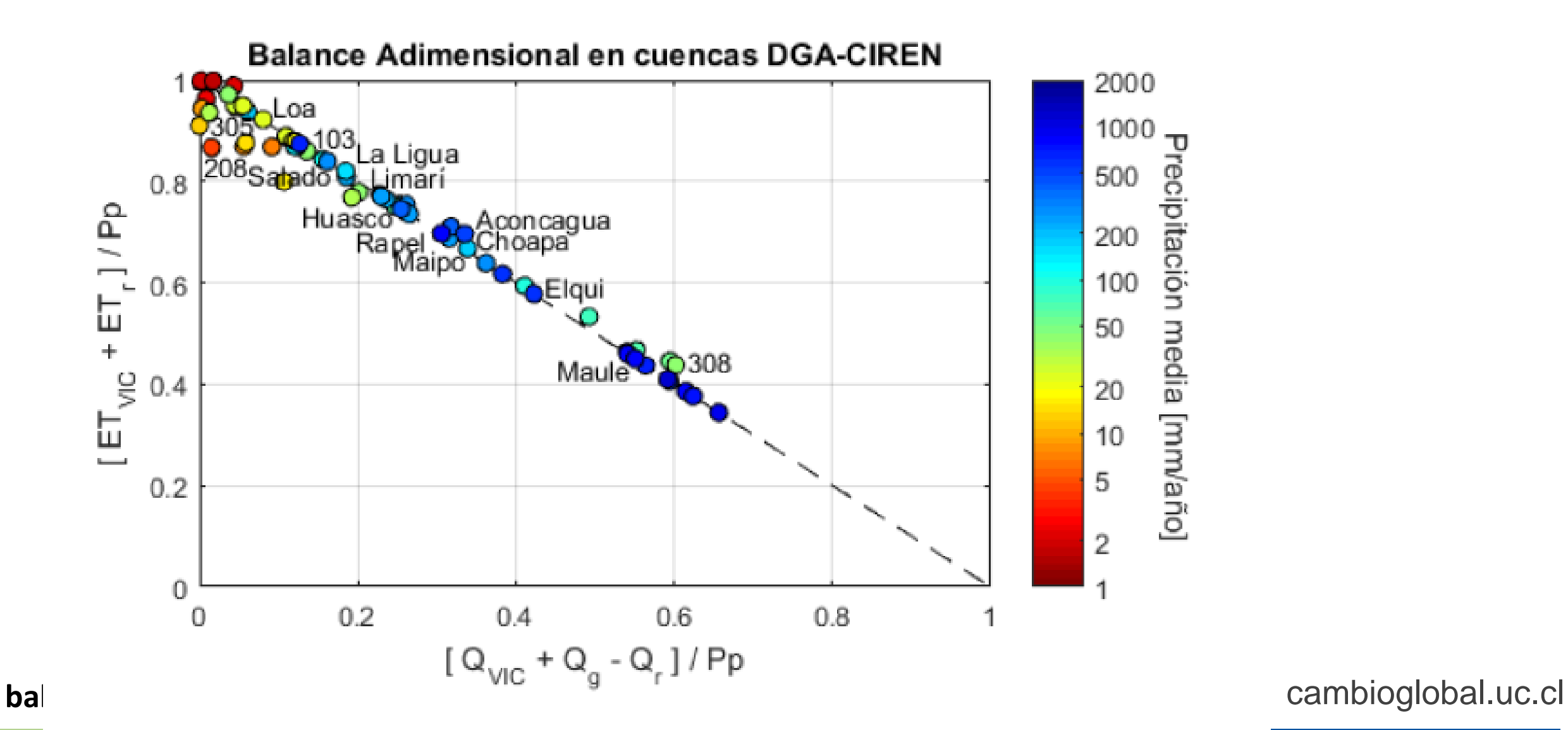

### **Variación futura de la Escorrentía**

Período 2030- 2060

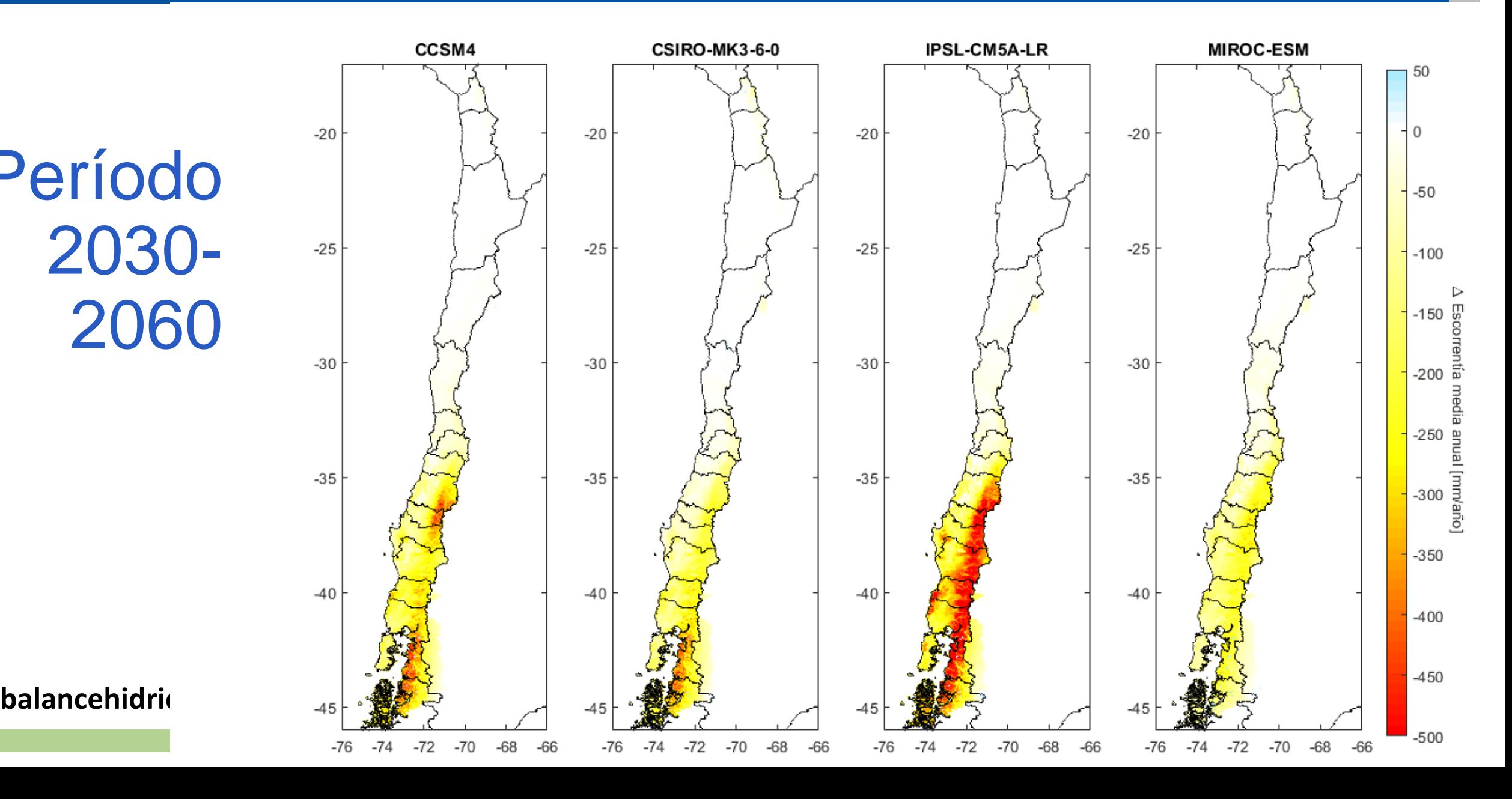

### Proyecciones de Qma en cuenca río Maipo en el Manzano

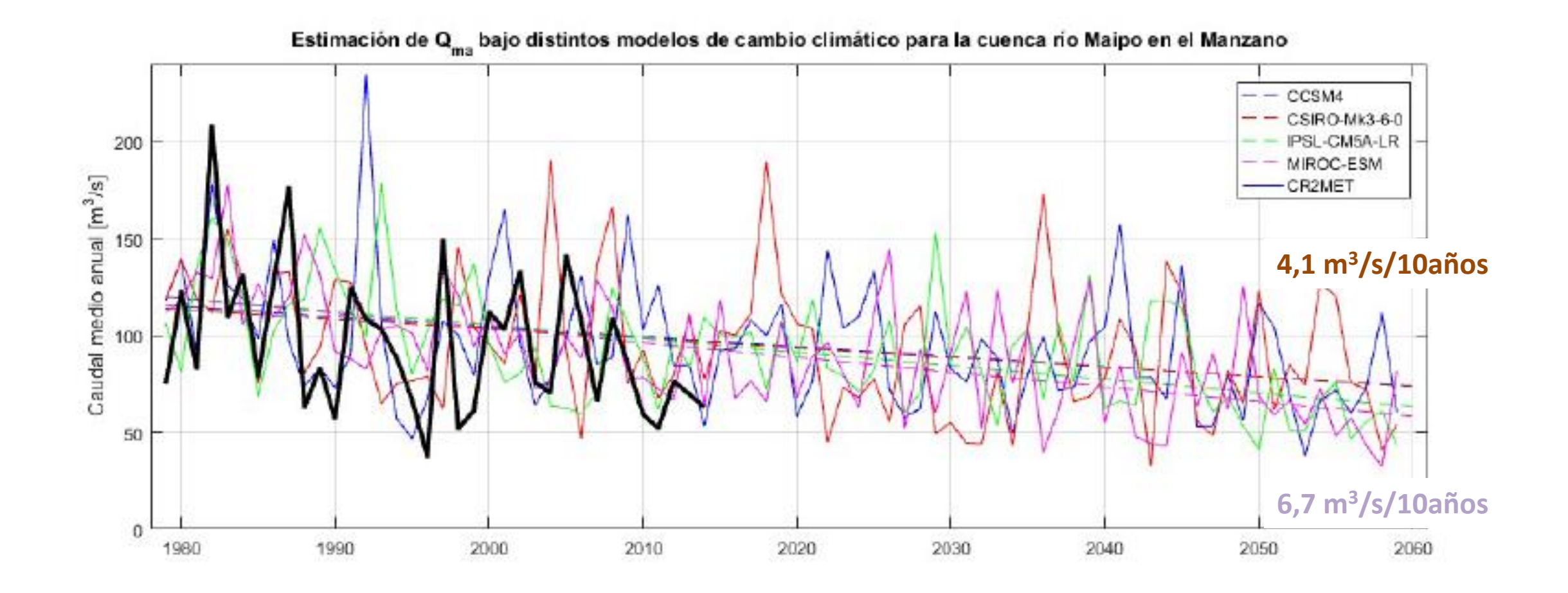

**balancehidrico.uchile.cl** extends the cambioglobal.uc.cl cambioglobal.uc.cl

![](_page_25_Picture_0.jpeg)

- Forzantes Meteorológicas distribuidas (grilla 5x5km) para período 1985 a 2060 para 4 modelos GCM
- Metodología de Calibración de Modelo Hidrológico
- Modelo VIC Calibrado en Cuencas en Régimen Natural en Cuencas de Macrozonas Norte a parte norte de la Austral
- Metodología de Regionalización de Parámetros
- Componentes del Balance Hídrico Distribuidas para período 1985 a 2060 para 4 modelos GCM

## Uso de los resultados del nuevo **Balance Hídrico de Chile**

### Resultados en formato SIG

![](_page_27_Figure_1.jpeg)

![](_page_27_Figure_2.jpeg)

### Información almacenada en un árbol de directorios

Toda la base de datos se encuentra organizada en un sistema de directorios que involucra a todas las variables resultantes del proyecto.

![](_page_28_Picture_16.jpeg)

### Distintas cartas que permiten distinguir información histórica versus futura para varias variables

![](_page_29_Figure_1.jpeg)

![](_page_29_Figure_2.jpeg)

Comparación entre la escorrentía superficial histórica (1985-2015) y futura(2030-2060) en base al delta del promedio de los modelos (%)

Los resultados del balance hídrico pueden ser consultados en una variedad de formatos según necesidad de la persona que hace la consulta: Excel, png, formatos de celdas/imagen tipo ráster, formatos vectoriales (shp), formato GeoDataBase de ESRI y formatos de almacenamiento multidimensional (NetCDF).

La información para distintos periodos de tiempo generada corresponde a:

- **Variables climáticas:** Temperaturas extremas, temperatura media, precipitaciones.
- **Variables modelo VIC:** Escorrentía, evapotranspiración, demanda de agua de cultivos, fracción del área cubierta por nieve, humedad de suelo, equivalente de agua de nieve.
- **Otras variables:** Glaciares, recarga.

### Los distintos tipos de archivos a consultar dentro del SIG

![](_page_31_Picture_12.jpeg)

#### Los distintos tipos de archivos a consultar dentro del SIG

![](_page_32_Figure_2.jpeg)

Ejemplo: Existen herramientas SIG diseñadas para la consulta de archivos en formato netcdf, compatibles con el software ArcGIS.

![](_page_33_Picture_41.jpeg)

Ejemplo: Existen herramientas SIG diseñadas para la consulta de archivos en formato netcdf, compatibles con el software ArcGIS.

![](_page_34_Picture_43.jpeg)

Herramienta de extraer por polígono: Permite obtener estadísticas de zonas especificas (cuencas, regiones, comunas, etc., especificadas por el usuario. El resultado es una planilla Excel con los resultados correspondientes

Otras de la herramientas disponibles para la manipulación de archivos netCDF.

- **Extraer serie temporal:** Para coordenadas especificas se extraen las series de tiempo actuales o futuras de la variable respectiva.
- **Exportar ráster:** Para una fecha particular se extrae un archivo en formato ráster de la variable que corresponda.

Ejemplo: Extracción de serie temporal para un punto en específico.

1) En el software ArcGIS, se carga la caja de herramientas a utilizar

![](_page_36_Figure_3.jpeg)

Ejemplo: Extracción de serie temporal para un punto en específico.

2) Se carga la herramienta específica a utilizar y se completa con los parámetros correspondientes.

En este caso se extrae una serie de tiempo para un punto en específico en la cuenca del rio Maipo para la variable precipitación.

![](_page_37_Picture_43.jpeg)

Environments..

Ejemplo: Extracción de serie temporal para un punto en específico.

3) La herramienta se ejecuta y se ejecutan los procesos sobre el archivo NetCDF que devuelve el resultado.

El proceso de ejecuta de forma rápida para extraer valores en la serie mensual.

![](_page_38_Picture_32.jpeg)

Ejemplo: Extracción de serie temporal para un punto en específico.

4) El resultado queda en formato Excel en el directorio seleccionado por el usuario.

![](_page_39_Figure_3.jpeg)

![](_page_40_Picture_0.jpeg)

## **Material Anexo**

balancehidrico.uchile.cl

![](_page_42_Figure_0.jpeg)

Figura 2.13: Diferencia entre la precipitación anual media (1979-2016) obtenida mediante validación cruzada con CR2MET y valores observados (a). Coeficientes de determinación entre valores anuales de precipitación estimados y observados (c). Para ilustrar el valor agregado del proceso de regionalización, los paneles (b) y (d) muestran el mismo análisis, pero para la precipitación obtenida directamente del reanálisis ERA Interim.

![](_page_43_Figure_0.jpeg)

obal.uc.cl

## Caudal Glaciar (Q<sub>glaciar</sub>)

![](_page_44_Figure_1.jpeg)

- Se utiliza información del inventario de glaciares de la DGA (1955 a la fecha).
- Principalmente glaciares en conos volcánicos de mayor altitud (Rivera, 1989)
	- Ecuación para relacionar área con volumen:  $V = c A^b$
	- Calibración en base al **área glaciar.**
	- Q<sub>glaciar</sub> asignado a la cuenca a la que pertenece.

![](_page_44_Figure_7.jpeg)

**balancehidrico.uchile.cl** extends the cambioglobal.uc.cl cambioglobal.uc.cl

## Demanda de riego (Q<sub>riego</sub>)

![](_page_45_Figure_1.jpeg)

Distribución de coberturas

![](_page_46_Picture_0.jpeg)

![](_page_46_Figure_1.jpeg)